**FORMACIÓN EN CENTROS CONTABLES**

# **SAP R/3**

## **Entorno organizativo de la gestión económico – financiera**

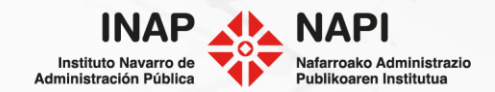

## **1. SAP R/3**

#### **Herramienta de trabajo principal:**

- Todos los procesos con trascendencia contable
- Elaboración del presupuesto y su ejecución.
- Expedientes contables del presupuesto de gastos.

## **Otros sistemas con los que el SAP R/3 intercambia información.**

- No operados desde el Centro Contable.
- Primordial conocer su existencia.
- Centro Contable realiza actuaciones de configuración.

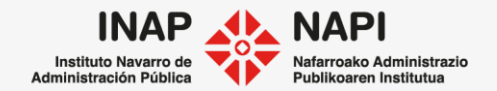

## **2. SISTEMAS AUXILIARES**

#### • **Extr@ = gestor de expedientes**

- Envía la información para crear un expediente contable
- Bandeja de entrada electrónica
- Se crea el expediente contable en SAP R/3
- El expediente contable se cierra desde Extr@.

#### • **Registro de Facturas**

- Recepción de facturas  $\rightarrow$  Trascendencia contable.
- Código de asignación → Código referencia a la imputación presupuestaria y contable (10 posiciones).
- Anota un apunte en contabilidad de SAP R/3.
- Tras validación, facturas generan registro en bandeja de entrada similar a la de Extr@.

#### • **Ingresos no tributarios**

- Todos los cobros no de impuestos  $\rightarrow$  mediante carta de pago.
- Para el pago: entidad financiera o vía digital.
- Cobro debe responder a un concepto determinado, definido en el Centro Contable.

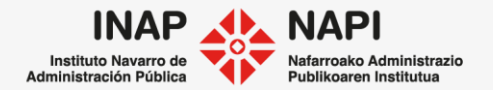

## **3. OTROS SISTEMAS**

#### **Gestión de compras y almacenes (MM)**

- En SNS–Osasunbidea y en el INSPL.
- Sistema informático de gestión de compras y almacenes.

#### **Ingresos Tributarios**

- Gestión tributaria.
- Aquí centro Contable no define los conceptos de las cartas de pago.

## **Recursos Humanos (Nómina)**

- Pago de nóminas, incidencias y relaciones con la SS.
- También nóminas de docentes de centros concertados y clases pasivas de Montepíos.
- Datos generados en Función Pública, SNS-Osasunbidea y Educación.
- Contabilización centralizada en Sección de Contabilidad, Departamento de Economía y Hacienda.

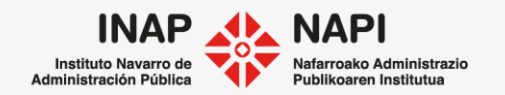

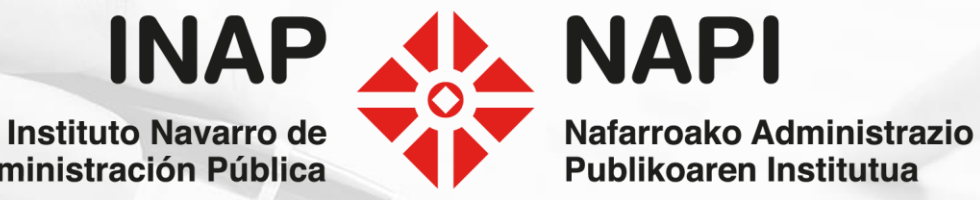

**Administración Pública** 

*Annel Milligion*